# **Téma P01: Mikroskopie a kultivace v lékařské mikrobiologii. Testování citlivosti na antibiotika. Diagnostika stafylokoků**

## **K nastudování: Gramovo barvení. Kultivace a půdy v klinické mikrobiologii. Testy citlivosti na antibiotika. Rod** *Staphylococcus***. (z internetu, učebnic apod.)**

## **Úkol 1:Mikroskopie infekčního materiálu**

V mikroskopu sledujte preparát z hemokultury obarvený podle Grama. Popište a zakreslete sledované útvary.

*Hemokultura je vzorek krve, smíchaný s transportněkultivačním médiem a zaslaný do laboratoře. Celá zaslaná lahvička se kultivuje v automatickém kultivátoru a v případě pozitivity se mimo jiné provádí mikroskopie; více o hemokulturách a hemokultivaci se dozvíte v praktiku P13.* **Všímejte si přítomnosti bakterií (jejich tvaru, barvitelnosti a množství) dále také erytrocytů a dalších pozorovaných objektů. Nezapomeňte obrázek kreslit barevně a popsat vše, co vidíte. Pravidla z prvního jarního praktika stále platí!**

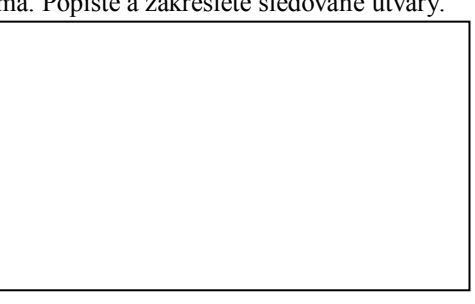

#### **Kmen K L M N** Gramovo barvení – Úkol 2 Úkol 3: Kultivace (krevní agar) Velikost Barva Tvar Profil Hemolýza Jiné Úkol 4: růst na KA + 10 % NaCl Úkol 5: kataláza  $(pi$ šte "+" či "–") **DÍLČÍ ZÁVĚR** Úkol 6a: Test clump. faktor (+/–) Úkol 6b: Plasmakoaguláz. test (+/–) Úkol 6c: Test hyaluronidázy (+/–) Úkol 7: STAPHYtest 16 **KONEČNÝ ZÁVĚR**

### **Tabulka pro souhrn výsledků úkolů 2 až 7 (k postupnému vyplnění):**

*Pokud některý test u některého kmene neprovádíte, proškrtněte ho. Konečný závěr ale napište pro všechny.*

### **Úkol 2a: Nativní preparát**

Nativní preparát se v klinické mikrobiologii používá hlavně u pozorování hub, parazitů a pohyblivých bakterií. Může ale sloužit také k pozorování buněk lidského těla, které se vyskytují v klinických vzorcích. Nejčastěji jsou to epiteliální buňky sliznic (většinou dlaždicový epitel) a leukocyty, případně i erytrocyty.

Zhotovte a prohlédněte nativní preparát z poševního výtěru, zaslaného v transportním médiu CAT. Použijte krycí sklíčko. Pozorujte při zvětšení  $400 - 600 \times (p$ oužijte tedy objektiv zvětšující  $40 \times p$  nebo  $60 \times$ ). Posun

## Bi7170c – Lékařská mikrobiologie, praktická cvičení. Protokol k tématu P01

makrošroubem směrem dolů provádějte (nejen v tomto praktiku) za zrakové kontroly z boku, abyste nerozbili krycí sklíčko či dokonce objektiv!

#### **Úkol 2b: Příprava fixovaného preparátu, prohlížení kmenů barvených Gramem** Úkol provádějte se všemi čtyřmi kmeny (K, L, M, N).

**Připravte fixované preparáty:** Smíchejte **trochu hmoty mikrobů** z agarové misky **s kapkou fyziologického roztoku na sklíčku**. Rozetřete kapku po celém sklíčku, aby vám rychleji uschla. Nechte sklíčko uschnout, nebo sušení urychlete jeho umístěním poblíž plamene (ne přímo do plamene). Teprve až je preparát suchý, můžete ho fixovat: protáhněte ho několikrát plamenem. Nyní je preparát fixován.

Nyní proběhne **vlastní Gramovo barvení**: Vložte sklíčko do kyvety **krystalovou violetí** (GRAM I) a ponechte 30 s. Poté vyplavte violeť **Lugolovým roztokem**, tu ponechte také asi 30 s. Odbarvujte **alkoholem** asi 15 s (dokud není odplavena většina violeti) a opláchněte **vodovodní vodou**. Pozadí obarvěte **safraninem** 60 s a opět **opláchněte vodovodní vodou**.

Preparát **osušte sušítkem** z filtračního papíru a **pozorujte imerzním objektivem** zvětšujícím 100× (celkové zvětšení tedy zpravidla 1000×). Imerzní objektiv poznáte podle černé čáry (někdy dvojité) a nápisu "Oil". Krycí sklíčko se nepoužívá.

- Na preparát kápněte malou kapku imerzního oleje. Dbejte, aby olejová kapka nepřetekla přes okraj sklíčka a zejména aby nezatekla do mechaniky mikroskopu. Za kontroly zrakem z boku snižujte makroposuvem objektiv, až se dotkne kapky oleje.
- Začněte pozorovat. Velmi (!) pomalu zvedejte makroposuvem objektiv.
- Až se v zorném poli mihne obraz preparátu, krátkými pohyby mikroposuvu jej doostřete.
- Nikdy nesnižujte mikroposuvem objektiv, ale zopakujte postup ostření od začátku.
- Po ukončení mikroskopování pečlivě otřete objektiv benzínem.

Výsledek mikroskopie zakreslete do protokolu.

Obarvěte podle Grama čisté kultury předložených mikrobů. Výsledky pozorování zakreslete (**↓**) a zapište (**↑**).

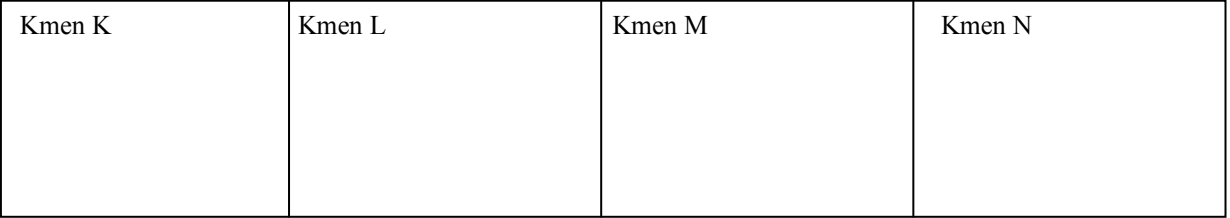

#### **Úkol 3a) Nejdůležitější půdy v klinické mikrobiologii a jejich charakteristika**

Prohlédněte si vystavené půdy a poznamenejte si jejich typ a vlastnosti podle údajů na kartičkách nebo výkladu asistenta. Nezapomeňte si poznamenat, která půda je tekutá a která pevná a která je nalitá do zkumavky a která do Petriho misky.

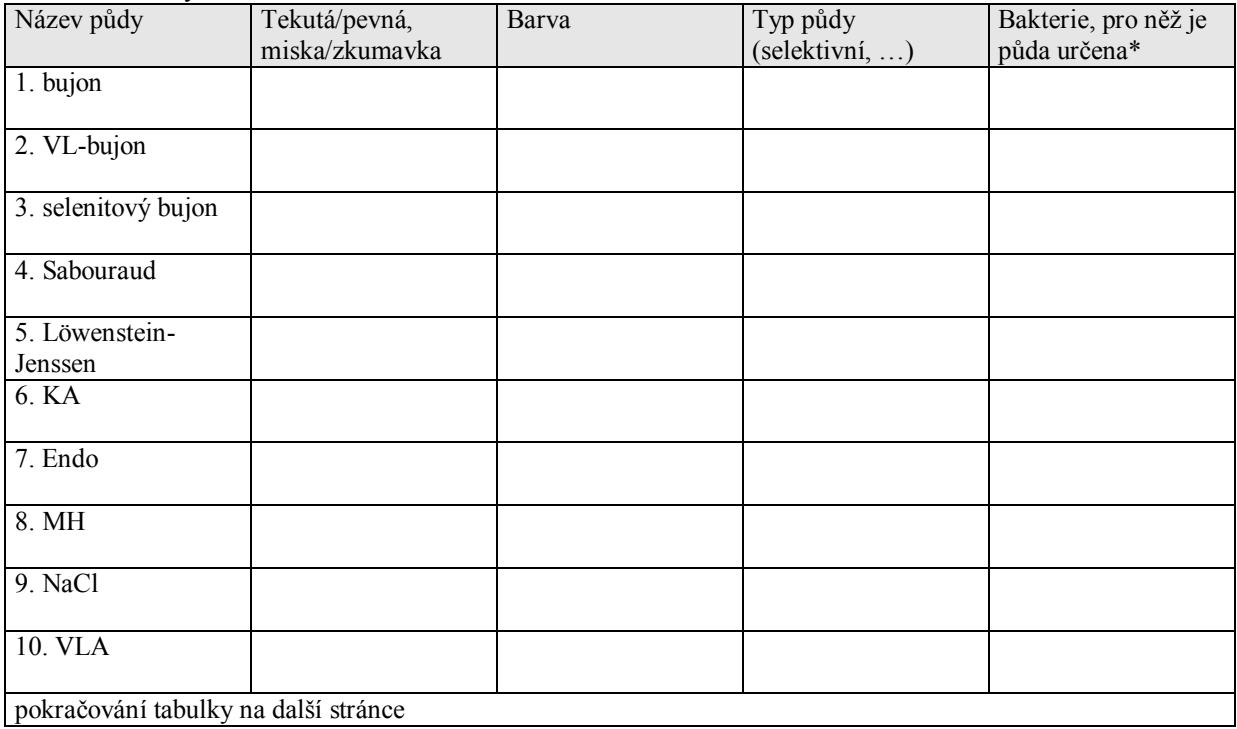

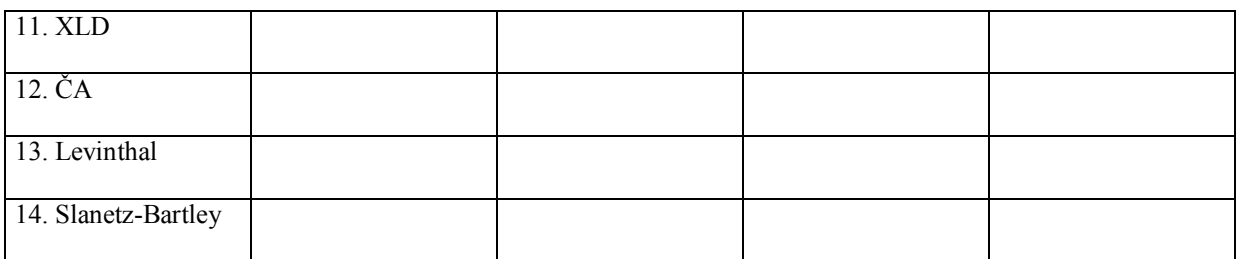

\*není nutno vyplňovat všude, vyplňte pouze u půd určených k diagnostice určitých bakterií

## **Úkol 3b: Růst stafylokoků na krevním agaru (z praktických důvodů je tento úkol označen pouze jako úkol 3)**

Vyplňte tabulku na první straně v řádcích "Úkol č. 3". Do "jiných" napište to zajímavé, co se nevejde jinam.

## **Úkol 4: Růst bakterií na krevním agaru s 10 % NaCl**

Zhodnoťte schopnost růstu předložených kmenů na krevním agaru s 10 % NaCl, který slouží jako selektivní půda pro stafylokoky. Zapište "+" pokud kmen roste a "–" pokud neroste.

## **Úkol 5: Katalázový test**

Prokažte přítomnost enzymu katalasy. Setřete mikrobiologickou kličkou kolonie předložených kmenů a vneste je do kapky 3% H<sub>2</sub>O<sub>2</sub> na podložním sklíčku. Zaznamenejte reakci u všech kmenů. Do tabulky pište  $+$ " a  $-$ ".

Pozitivitu charakterizují \_\_\_\_\_\_\_\_\_\_\_\_\_\_\_\_\_\_\_\_\_, zatímco \_\_\_\_\_\_\_\_\_\_\_\_\_\_\_\_\_\_\_\_ je negativní.

## Nyní vyplňte v tabulce řádek "Dílčí závěr". Napište STAF, pokud se kmen ukázal býti **stafylokokem, a JINÝ, pokud je to něco jiného.**

### **Úkol 6: Testy pro diferenciaci** *S. aureus*

### **6a) Test na clumping faktor (test vázané plasmakoagulázy)**

Na podložní sklíčko kápněte kapku ředěné králičí plazmy. Pomocí sterilní mikrobiologické kličky v ní suspendujte vyšetřovaný kmen stafylokoka. Přítomnost plasmakoagulázy se projeví aglutinací bakteriálních buněk. Výsledek vyšetření zakreslete a zapište sem i do tabulky.

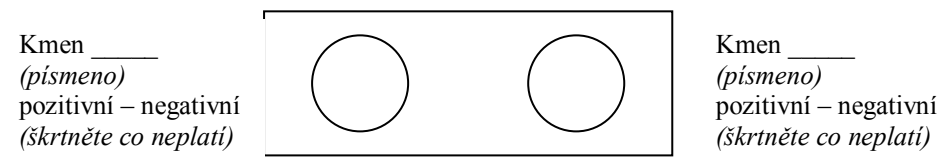

### **6b) Plasmakoagulázový test (test volné plasmakoagulázy)**

Do 0,5 ml 10× ředěné králičí plazmy bylo suspendováno několik kolonií vyšetřovaného kmene stafylokoka. Suspenzi inkubujeme v termostatu při 37 °C. Výsledek se odečítá po 1, 2 a 24 hodinách. Jako pozitivní reakce se hodnotí, pokud dojde ke koagulaci králičí plasmy ve zkumavce, tj. dojde k zrosolovatění celého obsahu zkumavky, příp. alespoň části. Zapište a zakreslete výsledek této reakce u vybraných kmenů po 24 hodinách inkubace. (Zkumavka je v nákresu záměrně nakloněná, aby bylo vidět, zda je uvnitř hladina tekutiny.)

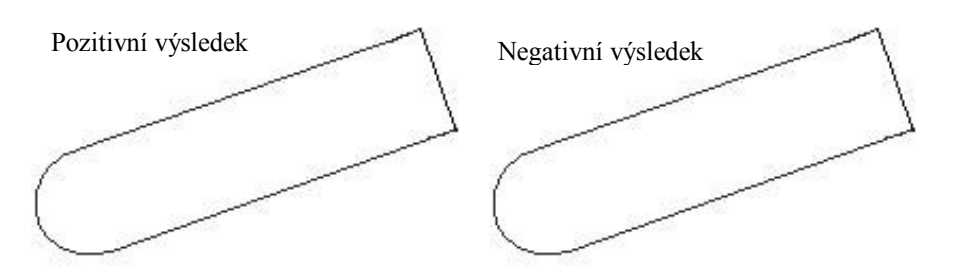

## **6c) Detekce hyaluronidázy**

Na krevní agar jsme naočkovali asi 2 cm široký pás *Streptococcus equii,* bakterie, která tvoří silné pouzdro s obsahem kyseliny hyaluronové. Kolmo k tomuto pásu byla naočkována čára vyšetřovaného kmene stafylokoka. Pokud je příslušným kmenem stafylokoka hyaluronidasa produkována, difunduje do okolí a do druhého dne způsobí lýzu pouzdra *Streptococcus equii.* To se projeví půlkruhovou zónou "ztráty slizovitosti" v pásu naočkovaného *Streptococcus equii*. Zakreslete výsledek reakce u dvou kmenů (včetně pozitivní a negativní kontroly) a popište. **Pozor! V tomto úkolu** *nejde o hemolýzu kmenů***. Do obrázku ji sice – pokud ji pozorujete – můžete zakreslit, není to však pro tento úkol podstatné. Dbejte pokynů učitele a úkol provádějte až po jeho výkladu!**

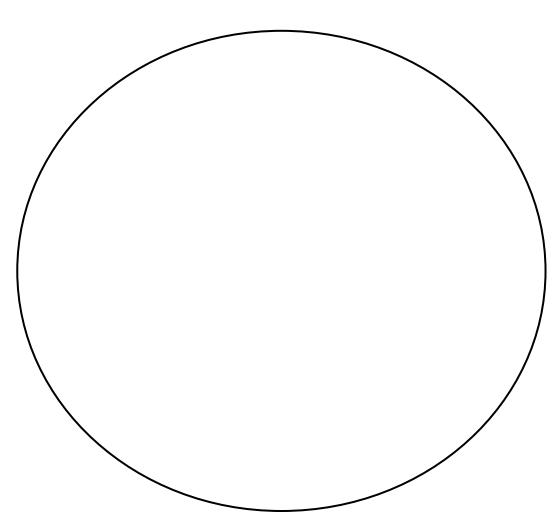

## **Úkol 7: Bližší určení stafylokoků pomocí biochemického mikrotestu (STAPHYtest 16)**

Vzhledem k tomu, že biochemické identifikační testy dosud nebyly probrány, vynechávají studenti PřF tento úkol. Studenti, kteří mají zájem úkol provést a mají patřičné znalosti, jej najdou na konci protokolu.

#### **Úkol 8a: Citlivost stafylokoků k antibiotikům**

K testování citlivosti na antibiotika se používají různé způsoby:

- difusní diskový test kvalitativní
- E-test kvantitativní (dnes se s ním nesetkáme)
- mikrodiluční test kvantitativní (ani s ním se dnes nesetkáme

Je také možnost místo určování citlivosti přímo hledat určitý fenotyp rezistence, vizte úkol 8b.

U **difusních diskových testů** porovnáváme nalezené zóny citlivosti s *referenčními zónami*, které nám poskytuje výrobce a které jsou vesměs stanoveny v souladu s doporučeními organizací, jako je evropská EUCAST či americká CLSI.

*Když je zóna větší nebo stejná jako referenční mez*, říkáme, že kmen je na dané antibiotikum citlivý. Někdy jsou zóny tak velké, že ani není možné je změřit. Samozřejmě i v takových případech hodnotíme výsledek jako "citlivý".

*Když je zóna menší než referenční mez*, nebo pokud vůbec žádnou zónu nenalézáme (bakterie rostou až těsně k disku), popisujeme takový výsledek jako "rezistentní".

*V některých případech* jsou stanoveny dvě meze, přičemž leží-li změřená velikost zóny mezi nimi, považuje se kmen za "intermediárně citlivý". Tato možnost interpretace existuje jen pro některá antibiotika a mikroby

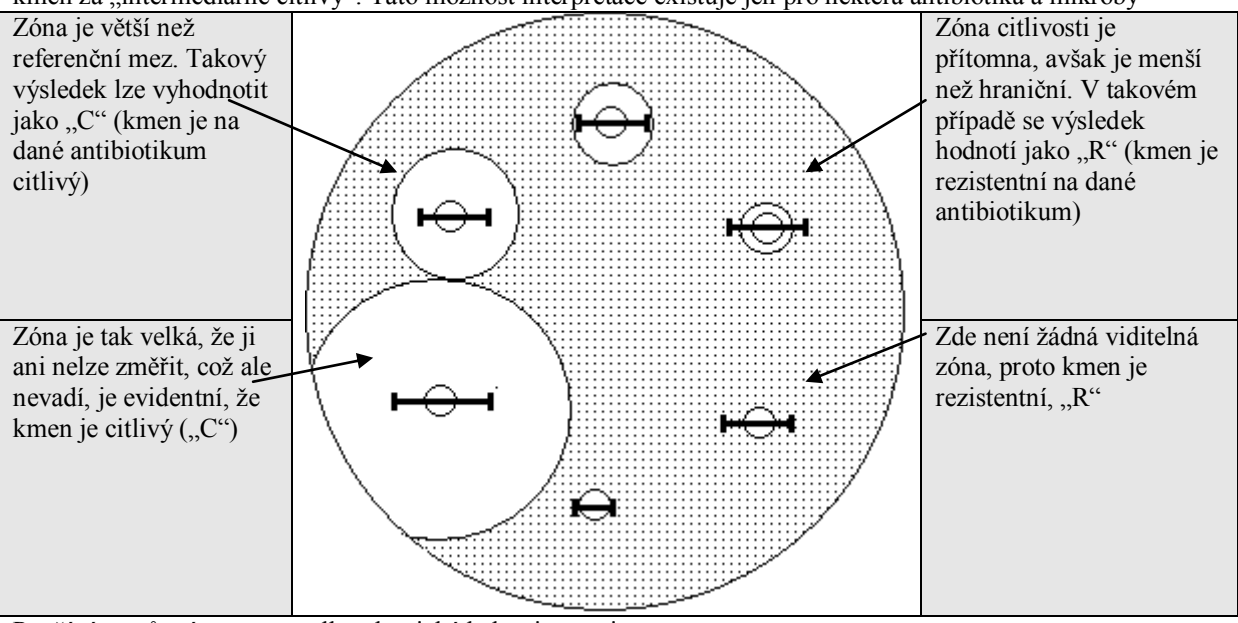

Používáme různé sestavy podle toho, jaké bakterie testujeme.

Zjistěte citlivost předložených kmenů stafylokoků k vybraným antibiotikům pomocí diskového difusního testu. Citlivost k předkládaným antibiotikům zhodnoťte na základě změření průměru inhibiční zóny a porovnání s tabulkou. Interpretujte kmeny jako citlivé (C), intermediární (I) či rezistentní (R) k daným antibiotikům.

## Bi7170c – Lékařská mikrobiologie, praktická cvičení. Protokol k tématu P01

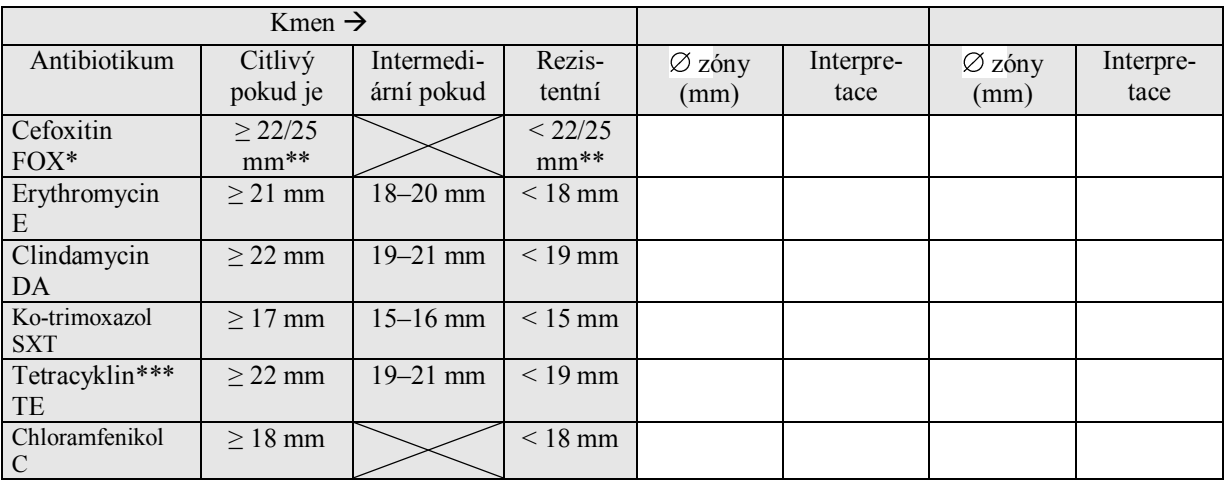

\*interpretuje se jako oxacilin, případně i další betalaktamy

\*\*22 mm platí pro *S. aureus,* 25 mm pro koagulázanegativní stafylokoky

\*\*\*výsledek platí také pro doxycyklin

*Důležitá poznámka: V některých testech může být uprostřed sedmý disk MUP (mupirocin). Jde o lokálně podávanou antimikrobiální látku (obsaženou např. v preparátu BACTROBAN) sloužící například k alespoň dočasnému odstranění kmenů MRSA (viz dále) z nosní dutiny. Test citlivosti na mupirocin se provádí zejména při nálezech zlatých slafylokoků z nosu. Protože mupirocin nemají ve svých testech všichni, v praktiku ho nehodnotíme (jen pro informaci, kmen je citlivý při zóně ≥ 30 mm a rezistentní při zóně < 18 mm). – Důsledkem přítomnosti mupirocinu uprostřed je horší odečitatelnost ostatních zón. Pokud není možné změřit průměr, změřte poloměr (odhadněte střed disku) a vynásobte dvěma.*

## **Úkol 8b: Demonstrace screeningové půdy na MRSA**

Jedním z výrazných problémů antibiotické rezistence kmeny zlatého stafylokoka rezistentní k methicilinu a oxacilinu (MRSA) a vankomycin rezistentní enterokoky (VRE). Jeden ze způsobů jejich detekce je použití screeningových půd. Obvykle se používají chromogenní půdy\* s antibiotiky.

V případě MRSA je důležité nejen odlišit methicilin-rezistentní a methicilin-citlivé kmeny, ale také rozlišit mezi kmeny *Staphylococcus aureus* a koaguláza negativními stafylokoky. Na půdách můžete pozorovat několik kombinací druhů a jejich rezistencí.

**Upozornění:** Půdy jsou poměrně drahé, proto je máte nachystány pouze v jednom exempláři na bočním stole. Prohlédněte si kontrolu, která obsahuje všechny kombinace (vizte v tabulce). Dále u předložených kmenů ověřte, zda jde o MRSA. (Je možné, že půjde jen o jeden kmen, v tom případě nepotřebné řádky vynechejte.

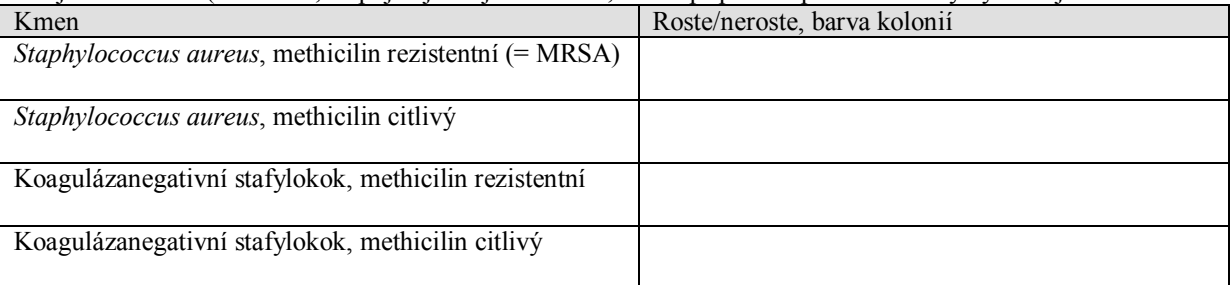

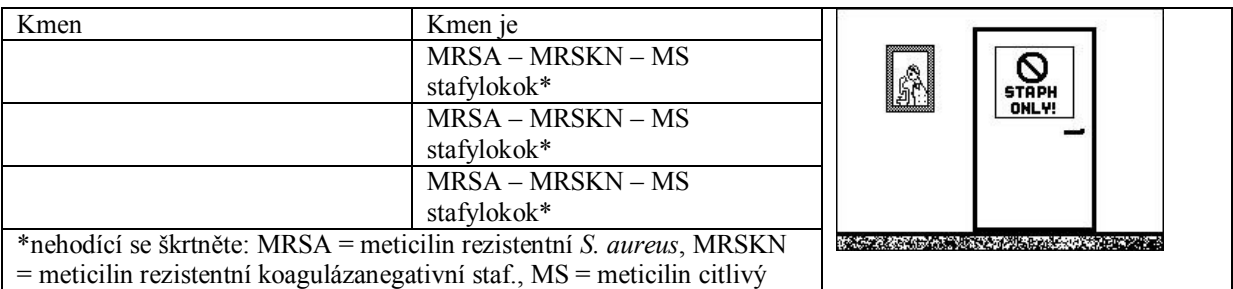

## **Doplňkový úkol 7 pouze pro studenty, kteří mají zkušenosti s biochemickými testy Erba Lachema a chtějí si to vyzkoušet: Bližší určení stafylokoků pomocí biochemického mikrotestu (STAPHYtest 16)**

Pro identifikaci stafylokoků je určena sada biochemických testů. Podle tabulky v návodu k použití nebo podle barevné srovnávací šablony odečtěte výsledky jednotlivých reakcí. Výsledky testů pro jednotlivé kmeny zapište a na základě interpretačních tabulek zjistěte, o které druhy stafylokoků jde. Začátek výsledků pro první kmen máte předvyplněn. Nezapomeňte vyplnit též procento pravděpodobnosti a index typičnosti!

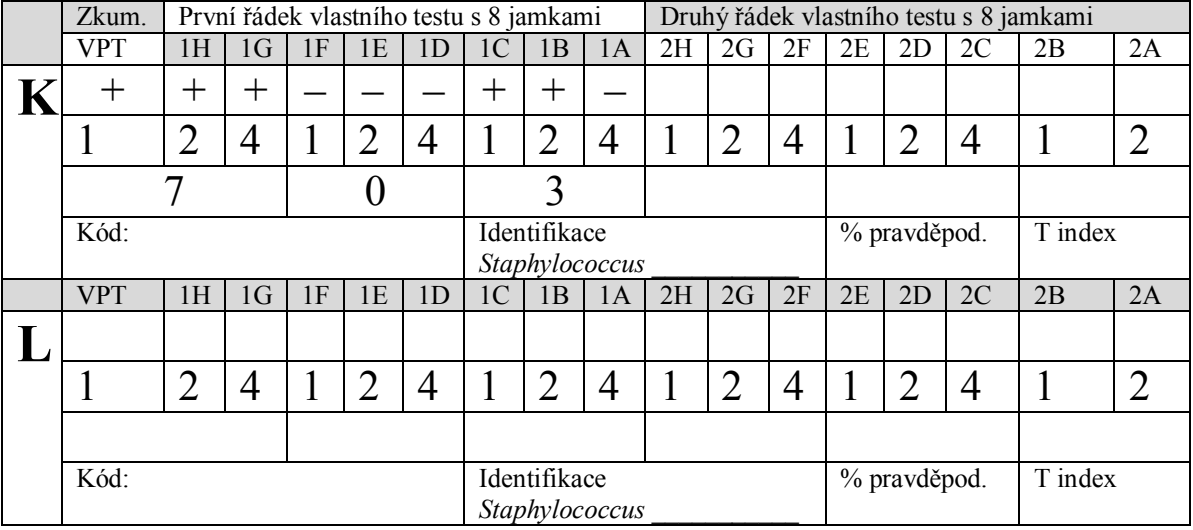